## $ISSN-1576-0162$

## EL LEVIATÁN **DESENCADENADO**

SIETE PROPUESTAS PARA EL PLENO EMPLEO Y LA ESTABILIDAD DE PRECIOS VEINTILINA RAZONES PARA SALIR DEL FURO **Stuart Medina Miltimore** 

 $(T-G)+(S-I)+(M-X)=0$ 

Medina Miltimore, Stuart *El Leviatán desencadenado. Siete propuestas para el pleno empleo y la estabilidad de precios. Veintiuna razones para salir del euro.* Lola Books, Berlín, 2016, 376 pp.

Los tibios datos macroeconómicos a los que se aferran los burócratas europeos no parecen arrojar solución alguna a la crisis social y económica que asola a la Eurozona desde 2008. Los programas de austeridad, las devaluaciones salariales y los rescates financieros no solo no han devuelto la salud a la economía, sino que en muchos aspectos la han empeorado. El fracaso de las políticas económicas neoliberales y el descontento con las imposiciones hechas a los países en problemas ha estimulado la proliferación de obras que empiezan a cuestionar la moneda común, ya sea planteando reformas sobre la arquitectura institucional de la Unión Europea y Monetaria o alternativas a la misma. En este segundo grupo es donde se encuentra este libro de Stuart Medina Miltimore.

El libro se encuentra dividido en cuatro partes. En el primer apartado que sirve como introducción, ya en la frase inicial el autor deja claras sus intenciones al indicar que este es un libro contra el euro. La moneda común es señalada como el eje sobre el cual giran las actuales políticas neoliberales y también, los problemas latentes que la Crisis Financiera Global hizo aflorar a la superficie, pero que ya estaban ahí desde su nacimiento. Más allá de avivar el debate tan necesario en torno al euro, como hacen otras obras recientes, se pone el énfasis en la importancia de disponer de soberanía monetaria a partir de los postulados en torno al dinero y el crédito que defiende una corriente Institucionalista/Postkeynesiana conocida como Teoría Monetaria Moderna. Cómo ponerlos en práctica es de lo que trata esta obra, proponiendo un esbozo de programa político para alcanzar los objetivos de pleno empleo y estabilidad de precios maximizando los términos reales de intercambio, mejorando la distribución de la riqueza real, y avanzando hacia una economía que apueste por el conocimiento, poniendo en valor el papel transformador del Estado para buscar objetivos que van más allá de la lógica del lucro.

En la segunda parte, se exponen siete oportunidades de política económica que se abren a partir de la comprensión de un Estado dotado de soberanía

monetaria. Tras trazar el proceso de creación de una nueva moneda y los aspectos jurídicos y operativos de un plan de salida del euro, el autor nos presenta el concepto de Finanzas Funcionales perfilando las ventajas de la ‹‹predistribución›› frente a la redistribución, poniendo patas arriba la visión tradicional de la función de los impuestos en la economía. La chocante sugerencia de que los impuestos no financian los gastos es la antesala para la presentación de un plan de Empleo de Transición, una alternativa a la Renta Básica que permite fortalecer la provisión de bienes y servicios públicos y mitigar los costes individuales del desempleo. Al rechazo de la Curva de Philips como guía de política económica, le sigue una oposición a la Teoría Cuantitativa del Dinero, la cual deriva en una teoría de la inflación como un fenómeno monetario y no real, proponiendo abordar la estabilidad de precios a través del anclaje de los precios ofrecidos en los planes de Empleo de Transición. Estos empleos pueden ser parte de un programa transformador para cambiar la estructura productiva, una inversión disruptiva donde el sector privado aún no se atreve a irrumpir por no obtener la rentabilidad deseada.

La labor emprendedora del Estado no significa, como bien apunta Stuart, ignorar el potencial innovador de los emprendedores privados. En una economía donde el dinero y el crédito desempeñan un papel crítico es necesaria una regulación bancaria que evite el riesgo moral y los riesgos sistémicos para poner las finanzas al servicio de la economía real, y limitar en lo posible la inestabilidad inherente a las actividades financieras; pero debido a la incertidumbre a la que se enfrentan los emprendedores éstos difícilmente hallarán la financiación suficiente de estas fuentes. Para ello se proponen diversas formas de colaboración simbiótica entre el sector público y sector privado. El autor finaliza este apartado con una posición contra-intuitiva en cuanto a la balanza comercial, que las exportaciones son un coste y las importaciones un beneficio; confrontando el bienestar de los ciudadanos con el superávit en la balanza comercial y alejándose de lo que califica como una actitud mercantilista.

En la tercera parte se enuncian los primeros nueve motivos de los veintiuno que son enumerados para salir del euro, exponiéndose las deficiencias institucionales con las que se diseñó la Unión Europea y Monetaria. El euro establecería unos tipos de cambio fijos en un territorio con países muy diferentes que, por lo tanto, estaban lejos de formar un área monetaria óptima, incorporando al Tratado de Maastricht unas arbitrarias reglas para contener el gasto público; una preocupación por la responsabilidad fiscal que se deriva de una serie de mitos o falacias comunes al pensamiento neoliberal, dando pie a lo que Stuart denomina como ‹‹federación hayekiana››. La tesis de Habermas de que la globalización había dejado obsoletos a los Estados-Nación como justificación al proyecto europeo, es vista entonces como un error que ha empujado a los países europeos en crisis a subordinar su soberanía internacional a los intereses de los países acreedores de la Eurozona. La decisión de los dirigentes europeos de que un Banco Central independiente manejase los designios de la Eu-

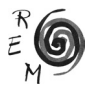

rozona desligaba la política monetaria completamente de la política fiscal, en manos de cada Estado particular, a la vez que se prescindía de una institución federal central que pudiese apoyar las restricciones al gasto. Esta arquitectura institucional encadena al Leviatán contemporáneo que es el Estado, dejándolo a merced de su capacidad de recaudación y de endeudarse a unas determinadas condiciones, debiendo obedecer y renunciar a su soberanía para no ser disciplinado por los mercados financieros. En esta situación, Stuart describe cuál es la única vía para resurgir en este marco institucional y que subraya, es una estrategia de transformación imposible: lanzarse a una batalla comercial con los demás socios europeos para obtener un superávit comercial a costa de los déficits de otros; una actitud mercantilista que denuncia el autor como fuente de inestabilidad y contraria al bienestar social.

La cuarta parte consta de las doce razones restantes para salir del euro, donde se analizan los efectos de las decisiones de política económica tomadas desde el impacto de la Crisis Financiera Global en el seno de la Eurozona y su desenlace. Stuart aborda el camino recorrido hasta una tesitura deflacionista provocada por la claudicación de los países del sur a una oligarquía que anula la democracia misma y los somete a contraproducentes medidas de austeridad; gravosas reformas estructurales; injustas amenazas de sanciones; dolosos rescates bancarios e ineficaces programas de flexibilización cuantitativa. La evidencia del fracaso de los planes neoliberales de la Troika no parece ser prueba suficiente para cesar en su deriva autodestructiva, continuando en la consolidación del tipo de instituciones que alimentan la histeria por el déficit, entre las cuales se nombra la reforma del artículo 135 de la Constitución Española y la creación de la Autoridad Independiente de Responsabilidad Fiscal (AIReF). Por todo ello, Stuart rechaza los parches y promesas ofrecidas para salvar el euro, asumiendo la baja probabilidad de reformar los Tratados como consecuencia de la exigencia de unanimidad recogida en los mismos.

Como advierte el autor en las conclusiones, es necesario renovar la ciencia económica para ampliar las interpretaciones de la realidad social. Salir del euro y reproducir las mismas restricciones y falacias que son fruto de un pensamiento único quizás no sea visto como una posibilidad atractiva, y convengo en que no lo es. Si bien éste no un libro de teoría económica, la comprensión de la Teoría Monetaria Moderna podría ayudar a traspasar el muro infranqueable sobre el cual se alza esa actitud de resignación de que no hay alternativas, envuelta en unos mitos comunes surgidos del dominio en las universidades de la Economía Neoclásica, y que luego son exportados a la opinión pública. Dos son las proposiciones centrales bajo las propuestas del plan alternativo elaborado en este libro: el dinero importa y tiene una función esencial en una economía monetaria de producción; y un Estado que dispone de soberanía monetaria no puede ser insolvente en el dinero que él mismo emite, sus limitaciones son reales y no financieras. El bosquejo de un plan B real diseñado sobre el marco institucional que ofrecen las finanzas funcionales introduce pluralidad al renovado debate sobre la moneda común, lo cual en mi opinión dota a esta obra de un enorme interés en la construcción de un europeísmo integrador. Es preciso no perder de vista los objetivos reales de pleno empleo y estabilidad de precios que en la actual Unión Europea y Monetaria son desplazados por la obligación de ajustarse a unos objetivos presupuestarios específicos.

> Esteban Cruz Hidalgo *Universidad de Extremadura* estebancruzh1987@gmail.com

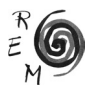

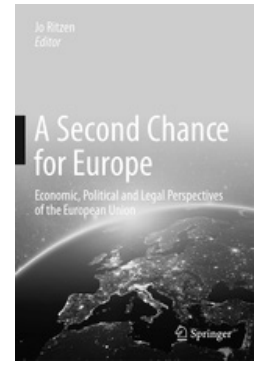

RITZEN, JO (ED.) *A Second Chance for Europe Economic, Political and Legal Perspectives of the European Union* Editorial Springer International Publishing, 2017, 271 páginas.

La caída del bienestar originada por la Gran Recesión, la pérdida de empleo desencadenada tras la mecanización y la inadecuada estructura institucional existente han sentado las bases del actual desmoronamiento de la Unión Europea. Revertir este estancamiento secular pasa por reforzar la cooperación y la cohesión de los países miembros para así hacer frente a los desafíos que han sembrado la desconfianza en los ciudadanos europeos, no sólo respecto a la situación política de sus propios países, sino también respecto a la Unión Europea en su conjunto. Nuestro guía a lo largo de este recorrido, el profesor Ritzen, otorga especial atención a los siguientes retos que han de ser abordados en aras de una mayor integración: la incapacidad del modelo europeo para hacer frente a las consecuencias de la globalización, la pérdida de los valores democráticos en algunos países, la escasa integración que caracteriza los movimientos migratorios en el seno y hacia la Unión Europea, la insostenibilidad de la unión monetaria y la inexistencia de un idioma común.

Ante el vigente escenario de inestabilidad, donde los países más afectados por la crisis viven soportando las dificultades propias de la austeridad y la oposición ciudadana a la inmigración gana cada vez más adeptos (avivada por la percepción de competencia laboral y de incremento de riesgo de terrorismo), los autores presentan una serie de estrategias englobadas bajo la denominación de "Modelo Europeo Vibrante" con las que se busca recuperar rápidamente la situación de pleno empleo, reducir la desigualdad y desarrollar economías más sostenibles. Si bien el lector puede discrepar de las soluciones otorgadas, el fin último del libro no es posicionarlas como irrefutables, sino instar al lector a reflexionar y sugerir alternativas.

El libro está dividido en ocho capítulos, precedidos de un prefacio escrito por el autor principal. A lo largo del primer capítulo se contextualiza la situación actual de la Unión Europea y se ofrece una visión general de las temáticas que subsiguientemente se desarrollan. En el segundo capítulo, escrito en conjunto con Klaus. F. Zimmerman, se aborda una de las principales amenazas a la continui-

dad y expansión de la UE: la falta de predisposición de los estados miembros a cooperar, el Euroescepticismo. Datos procedentes del Eurobarómetro muestran como los ciudadanos europeos han aumentado notablemente esta tendencia durante el período comprendido entre 2006 y 2016, elevándose desde un doce hasta un treinta por ciento y alcanzando su punto álgido con el Brexit. Los países de la zona oeste y, en particular, aquellos países que han necesitado apoyo económico urgente por parte de la UE durante la crisis, son los que han mostrado un incremento más brusco. Desde un punto de vista interno, los ciudadanos considerados "perdedores de la globalización", generalmente trabajadores de avanzada edad y baja o media cualificación, que se han visto laboralmente desplazados por la automatización y la robotización, son aquellos más propensos a posicionarse en contra de la existencia de la Unión Europea.

Previo a la Gran Recesión, la desigualdad de la renta suponía el principal detonante del Euroescepticismo. En los últimos años, sin embargo, ha sido la percepción individual del entorno socio-económico y de su evolución futura, medida mediante las expectativas financieras negativas, la variable más estrechamente correlacionada con la tendencia anti-unionista. Es por ello que los gobiernos nacionales han desempeñado un papel importante en su evolución, a través de su capacidad para hacer frente a los problemas económicos durante la crisis. En cualquier caso, independientemente de las expectativas financieras, los países postcomunistas del Este presentan menor actitud euroescéptica. Todas estas aseveraciones se ven apoyadas por un extenso análisis econométrico.

En el tercer capítulo, Ritzen y Zimmerman establecen que, si bien resulta necesario el ajuste del marco financiero y del sector bancario en la Eurozona, estas medidas no son suficientes, pues no lograrían llevar el desempleo a niveles aceptables en 2030. Además, la desigualdad de la renta y la riqueza también continuarían aumentando, y los incentivos para aplicar políticas medioambientales acordes con el Tratado de París serían escasos. En contraste con este escenario caracterizado por políticas que los autores definen como "salir del paso", proponen un escenario vibrante con extensas reformas en diversos ámbitos: innovación, políticas de renta, movilidad laboral, incentivos, protección medioambiental, inmigración y empleo juvenil, así como reformas relacionadas con la estructura institucional de la Unión Europea.

La calidad de los sistemas de gobierno nacionales ha sido y continúa siendo desigual entre los diferentes estados miembros de la Unión Europea, lo que supone un obstáculos fundamental a la hora de desarrollar el modelo de gobierno requerido para la implantación de este nuevo escenario socio-económico, ya que no todos ellos percibirán la misma utilidad tras una mayor convergencia gubernamental. A lo largo del cuarto capítulo se recogen instrumentos destinados a compensar las limitaciones a la soberanía nacional con una mejor gobernanza a nivel supranacional, instrumentos tales como el enjuiciamiento a nivel europeo de la corrupción arraigada en los estados miembros, el fortalecimiento del Tribunal Europeo de Derechos Humanos, la inserción de litigios de acción popular para aquellos casos perdidos ante el Tribunal Europeo y el

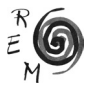

seguimiento de los fondos y la financiación otorgada a los países miembros. Jo Ritzen sostiene también que en las decisiones tomadas por el Consejo de la Unión Europea cada uno de los veintiocho miembros busca el beneficio propio a corto plazo, en deterioro de un beneficio común y de largo plazo que podría ser alcanzado mediante la existencia de una única autoridad europea.

El quinto capítulo, escrito por el autor principal junto a Martin Kahanec, defiende la elaboración conjunta de una política de inmigración basada en las necesidades del mercado laboral, haciendo distinción entre los movimientos migratorios dentro de la Unión Europea y aquellos procedentes del exterior. Respecto al primer grupo, la libertad de movilidad intra-UE establecida por el Tratado de la Unión Europea ha beneficiado inmensamente tanto a los países de destino (países con amplia oferta laboral) como a los de origen. Sin embargo, estos beneficios se han visto mermados por dificultades de diversa índole: aglomeraciones en determinados sub-sectores, exceso de burocracia y trámites administrativos, barreras culturales y lingüísticas e incluso casos de contratos fraudulentos. La primera parte de este capítulo ofrece amplias soluciones a estos problemas. En lo relativo a la inmigración proveniente de países externos a la Unión Europea, los autores proponen una política *win-win* con la que intentan conciliar las posturas más extremas pro- y anti-inmigración estableciendo un sistema más selectivo basado en el potencial laboral del inmigrante, que favorezca la llegada de jóvenes estudiantes y logre la integración laboral y lingüística de los trabajadores. Mención aparte es otorgada durante el libro a las políticas de asilo y refugio, entendidas como migración "no regular", las cuales, de acuerdo con los autores, han de ser provistas de mayor apoyo e implicación por parte de la Unión Europea, tanto en lo relativo a la solicitud de admisión como a las políticas de educación e integración. De este modo, proponen la distinción entre inmigrante económico y humanitario, pero en ambos casos otorgan libertad de movilidad a lo largo de los países miembros.

Que el euro favoreció el crecimiento económico y disminuyó el desempleo hasta niveles sin precedentes en el período previo a la crisis es una certeza que constituye únicamente una cara de la moneda. Por el contrario, la existencia de una divisa común ha acentuado las consecuencias de la crisis, aumentando la desigualdad entre el norte y un sur incapaz de hacer frente a niveles de sobreendeudamiento que con frecuencia alcanzaron más del noventa por ciento del producto interior bruto. Para lograr una mayor convergencia en el crecimiento económico de los países miembros, el profesor Ritzen propone un "Nuevo Tratado del Euro" que incluye una Unión Bancaria formada no sólo por los países del euro, sino también por otros países, independientemente de su pertenencia a la Unión Europea. Aboga también por la delimitación de la asunción de riesgo de los bancos comerciales, de tal forma que el riesgo de estos sea únicamente asumido por los propios accionistas y titulares de cuentas. En cuanto a los bancos centrales, éstos serán dirigidos al margen de los gobiernos nacionales y con un estatus similar a una institución gubernamental europea.

La creación de la Unión Europea eliminó las fronteras entre los países miembros, aun así, existen barreras lingüísticas y educativas que dificultan la

comunicación y el proceso de integración. En el séptimo capítulo, el autor sostiene la importancia de complementar la nacionalidad regional y nacional, con una nacionalidad europea, no sólo para otorgar sentimiento de pertenencia a los ciudadanos sino también para apoyar lo que presenta como un complemento necesario al actual modelo: "La Unión Educativa". Este proyecto se desarrollaría de forma autónoma, sin intervención de los gobiernos, y estaría destinado a garantizar las metas educativas y la igualdad de oportunidades. Como primer pilar, propone facilitar la comunicación instaurando en los colegios el aprendizaje obligatorio de una segunda lengua, complementaria y común para toda la Unión Europea. El segundo pilar, enfocado en la competencia, plantea mejorar del nivel educativo básico en todos los países e incentivar la educación superior así como la movilidad intra-Europea de los estudiantes.

En el octavo y último capítulo, el profesor Ritzen recupera los cincos aspectos más vulnerables de la Unión Europea, ya mencionados al inicio, y explica de forma detallada como su proyecto de Segunda Oportunidad para Europa consigue resolver cada uno de ellos. Para concluir, también se ofrecen algunos detalles a tener en cuenta en la aplicación de esta propuesta de reforma.

En definitiva, nos encontramos ante un texto dirigido a un público amplio, ya que la claridad con la que se plantean los contenidos y la contextualización que se ofrece al inicio de cada capítulo permite su comprensión sin requerir conocimientos técnicos previos. Es de justicia resaltar la capacidad del profesor Jo Ritzen, anterior Ministro de Educación, Cultura y Ciencia y ex vicepresidente del Banco Mundial, para abordar el tema desde perspectivas de tan diversa índole y ofrecer propuestas minuciosamente elaboradas en las que se cuida hasta el más mínimo detalle. Dada una Unión Europea cada vez más desintegrada e incapaz de hacer frente a los desafíos que plantea la situación internacional, resulta un texto muy oportuno y recomendable, cuya voluntad es hacer reflexionar al lector y que, sin duda, no le dejará indiferente.

> *Natalia Martín Fuentes* Universidad de Málaga

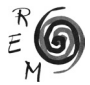

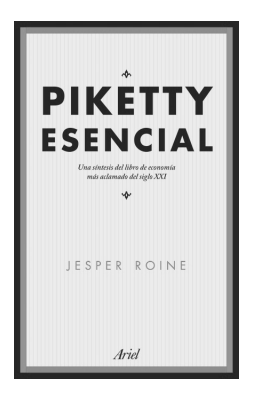

Jesper Roine *"PIKETTY ESENCIAL. Una síntesis del libro de economía más aclamado del siglo XXI"*<sup>1</sup> Editorial Ariel, 2017, pp. 144.

El libro *"Piketty Esencial. Una síntesis del libro de economía más aclamado del siglo XXI"* es la traducción al español del libro *"Thomas Pikettys Kapitalet i det tjugoförsta* århundradet*".* Su autor es Jesper Roine, profesor en el Instituto de Economía de Estocolmo (SETE), y experto en desigualdad económica (ha publicado numerosos estudios sobre esta especialidad). Junto con Daniel Waldenström es responsable de gran parte de la información sobre desigualdad de riqueza e ingresos que Thomas Piketty utiliza en su libro *El capital en el siglo XXI*.

Este libro está estructurado en un prólogo hecho por el mismo autor y tres capítulos. Posiblemente muchos hayan oído hablar de *El capital en el siglo XXI* de Thomas Pikkety, pero puede que no tantos hayan leído las casi 700 páginas de las que consta el libro. El libro que nos ocupa, *Piketty esencial*, pretende ser una síntesis del libro de economía más aclamado y comentado de la última década, titulado *El capital en el siglo XXI* escrito por Thomas Piketty. Comprender todas las implicaciones requiere tiempo y un estudio profundo. Según reza en la contraportada del libro, "La solución es esta obra, escrita por un famoso economista, colaborador de Piketty y especialista en desigualdad económica". Roine expone e interpreta las claves del libro de Piketty.

La primera parte titulada "*La investigación previa*" y la tercera "¿Tiene razón Thomas *Piketty?*" contienen la opinión del autor (Jesper Roine) acerca de la investigación y el debate en torno al libro de Piketty, mientras que la segunda parte titulada "*Resumen de El capital en el siglo XXI*" intenta ser un resumen del libro de modo objetivo. A diferencia de sus predecesores, el libro de Piketty no es únicamente una teoría acerca de cómo funciona la economía, es una teoría basada en hechos sobre la distribución de la riqueza e ingresos a lo largo del siglo XX, y sobre la relación entre capital e ingresos correspondiente al siglo XVIII.

1 Título original: "Thomas Pikettys Kapitalet i det tjugoförsta århundradet"

En el primer capítulo de *Piketty esencial* se relata que a finales de 1990 Thomas Piketty comenzó su investigación con el fin de crear series sobre las desigualdades en ingresos a largo plazo. Como base empírica del libro *El capital en el siglo XXI*, Piketty expone tres áreas de investigación: la primera es la distribución de ingresos a lo largo del tiempo, la segunda es la distribución de la riqueza a través del tiempo, y la tercera es la relación en el tiempo entre capital e ingresos. Las series de ingresos conducen a varias reflexiones respecto a su evolución en los últimos cien años, que son: 1) gran parte del cambio en el porcentaje de ingresos del 10% superior se debe a cambios en el 1% superior; 2) gran parte del declive producido en el siglo XX fue causado (al menos en algunos países) por acontecimientos específicos como la Gran Depresión y las dos guerras mundiales, que su vez, afectaron a los ingresos del capital; 3) en décadas recientes, los porcentajes de ingresos superiores subieron rápidamente en países como Estados Unidos, mientras que en otros como Francia las subidas fueron más moderadas; y 4) allí donde el repunte es mayor, se debió básicamente a los salarios y no tanto a los ingresos de capital.

En el segundo capítulo de *Piketty esencial* se hace un resumen del libro de Piketty. El objetivo del libro es intentar responder a preguntas como: ¿qué sabemos de la distribución de la riqueza a largo plazo? ¿la acumulación de capital privado llevará a la concentración de la riqueza en manos de unos pocos, como decía Marx en el siglo XIX? ¿O fuerzas como el crecimiento, la competencia y el avance tecnológico llevarán a la armonización y a mayor igualdad, como creía Kuznets en el siglo XX? La distribución económica en las sociedades ha tenido siempre una dimensión política. Piketty piensa que el auge de las desigualdades experimentadas en la mayoría de los países a partir de 1980 es atribuible también a decisiones políticas, como la desregulación del sector financiero y los cambios en la política fiscal. Los principales mecanismos que promueven la *igualdad* son la difusión del conocimiento y la inversión en educación. Por el contrario, las fuerzas que conducen a la *desigualdad* es, en primer lugar, la tendencia (en algunos países) a que las remuneraciones más elevadas se distancien del resto por un amplio margen, y en segundo lugar, los procesos relacionados con el modo en el que el rendimiento del capital (r) es mayor que la tasa de crecimiento económico (g). La desigualdad básica representada como r>g constituye el centro del libro, y sintetiza la argumentación de Piketty. Tasas de crecimiento económico pequeñas generan variaciones importantes cuando éstas se producen en largos períodos de tiempo.

A continuación, se repasarán las principales ideas y partes del libro *El capital en el siglo XXI*. La primera parte presenta conceptos como ingreso y capital, y describe el desarrollo económico mundial; la segunda parte trata cómo ha evolucionado la relación capital/ingreso y sus consecuencias; la tercera parte se ocupa de estudiar cómo están distribuidos los ingresos y la riqueza entre los individuos; y en la cuarta y última parte intenta extraer conclusiones de cara al futuro basadas en las tendencias históricas.

La *primera ley fundamental del capitalismo* expresa que la participación de los ingresos del capital en el ingreso nacional (α) es el producto del rendimien-

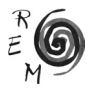

to del capital (r) y la relación (β) entre capital (K) e ingresos (Y) ®  $\alpha = r \cdot K/Y =$  $r \cdot$  β. La tasa de rendimiento de capital, r, es más baja en momentos en que β es más alto, y viceversa (cuando hay mucho capital, su tasa de rendimiento es menor). Es notorio el cambio producido en la estructura del capital, ya que las tierras de cultivo pierden importancia; en el siglo XVIII la agricultura constituía 2/3 de las economías de los países -en términos de producción y empleo-, mientras que en la actualidad solo representa un pequeño porcentaje. El nivel de la proporción capital/ingreso previo a la primera guerra mundial se mantuvo entre 600-700% en Francia, Gran Bretaña y Alemania. Posteriormente cae a 200-300% alrededor de 1950, para recuperarse gradualmente. El estudio se extendió a más países y se observó que a partir de 1970 hubo un aumento de la proporción capital/ingresos.

La *segunda ley fundamental del capitalismo* afirma que con el paso del tiempo, la proporción K/Y se acercará a la tasa de ahorro a largo plazo (s) dividida por el crecimiento económico general a largo plazo (g, influido tanto por el crecimiento demográfico como por la tecnología) ® β = K/Y = s/g. La caída de la primera mitad del siglo XX se puede explicar por las guerras y por otros factores como la regulación financiera y un clima político no favorable a la acumulación de capital.

*El coeficiente de Gini* es una medida estadística utilizada para medir la concentración de una distribución. Este indicador oscila entre cero y uno. Valdrá cero si todas las personas de una sociedad poseen la misma riqueza o ingresos, y valdrá uno si solo una persona acumula toda la riqueza. A modo de ejemplo, este indicador para los ingresos en Suecia, en la actualidad, está en 0,3, mientras que en Estados Unidos está en torno a 0,4.

El estudio de Piketty en el período 1910-2010 en los países anglosajones (Australia, Canadá, Gran Bretaña, y Estados Unidos), en la Europa continental (Francia, Suecia y Alemania) y Japón, muestran en general una caída gradual en la proporción de ingresos del 1% superior (debido básicamente a la segunda guerra mundial) hasta 1980 para posteriormente crecer hasta la actualidad. Con respecto a la creciente desigualdad en ingresos en las décadas recientes, Piketty apunta que puede relacionarse con el avance tecnológico ya que incrementa la demanda de trabajadores especializados. Por tanto, a lo largo de la historia r>g hasta la primera mitad del siglo XX, cuando las guerras y *shocks* económicos hacen que la situación se invierta, y r<g; después, le sigue un período de fuerte crecimiento económico que mantiene la misma relación r<g hasta hoy. Piketty dice que existen muchos indicios que apuntan un regreso a r>g en el futuro. La riqueza tiende a concentrarse más cuanto mayor es la diferencia entre la tasa de rendimiento del capital y la tasa de crecimiento económico.

Durante décadas, Estados Unidos y Gran Bretaña tenían el sistema fiscal más progresivo, con tasas máximas de entre 80-90% sobre los ingresos, comparadas con niveles de entre 50-60% en Francia y Alemania. Sin embargo, sobre 1980 hubo un cambio significativo. Las tasas máximas en Estados Unidos y Gran Bretaña cayeron al 30-40%, mientras que en Francia y Alemania apenas se modificaron. Piketty propone lo que considera la "mejor manera de detener la espiral de creciente desigualdad a la que, de otro modo, nos vemos abocados: un impuesto global y progresivo sobre el capital" (pág. 121). El gravamen se aplicaría sobe la riqueza neta, que es el valor de todos los activos menos la deuda adquirida para obtenerlos.

El tercer capítulo de *Piketty esencial* se titula ¿Tiene razón Thomas *Piketty?* El libro de Piketty ha dado lugar a tres áreas de debate: 1) ¿son los datos correctos?, 2) ¿el marco teórico es correcto?, y 3) ¿son adecuadas las medidas políticas que sugiere? A menudo los datos son incompletos porque las series son muy amplias en el tiempo, y esto obliga a los investigadores a especular sobre lo que no se puede observar; en este caso, para acercarse a la verdadera imagen, se emplean fuentes y cálculos alternativos. En cuanto al marco teórico, hubo muchas críticas; Roine cree que para dar cabida a toda la casuística que suscita la *segunda ley fundamental del capitalismo*, en concreto, si no se quiere que la expresión funcione como una ley general, sino como una relación que refleje variaciones históricas, ve adecuado no llamarla *ley fundamental*. Con respecto a las políticas, para Roine el tema de la distribución de la riqueza es importante porque para la mayoría de las personas se trata de una cuestión de justicia. Además, la distribución de la riqueza es fundamental para el modo en que funciona una sociedad.

Para concluir, tanto *El capital en el siglo XXI* como *Piketty esencial* son libros que fomentan el debate en el ámbito académico e investigador por parte de profesionales de la economía. Son muchas las ideas que se pueden resaltar del libro *Piketty esencial* (obra que sirve de síntesis de *El capital en el siglo XXI*), pero como idea central hay una entre todas ellas, y es que bajo ciertos supuestos, cuando la tasa de rendimiento del capital a largo plazo es mayor que la tasa de crecimiento de la economía, esa diferencia es capaz de incrementar la desigualdad en el tiempo. A lo largo de gran parte de la historia, r ha sido mayor que g; los factores que hicieron variar esa relación fueron las guerras mundiales y los reveses económicos; en el período 1950-2012, r<g, aunque se espera que la tendencia tal vez se revierta en el período 2012-2050, y vuelva a ser r>g. En el libro se propone un impuesto progresivo y global sobre el capital, que trataría de "evitar la explosiva concentración de riqueza en la parte superior de la distribución, pero conservaría la competitividad y los incentivos a la acumulación privada de capital" (pág. 126). Yo añadiría que se deberían preservar todos los estímulos e incentivos posibles al trabajo, porque para añadir valor se necesita combinar capital y trabajo. Al hilo de esta lectura, en España lo más parecido a ese impuesto sobre el capital es el llamado *impuesto sobre el patrimonio* que, aunque solo se recauda en algunas comunidades autónomas, tiene como finalidad gravar los activos de los contribuyentes que posean importes superiores a una cantidad (en concreto, 700.000 euros).

> *María Carmen Sánchez-Sellero* Universidad de A Coruña c.sanchez@udc.es

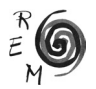